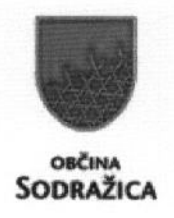

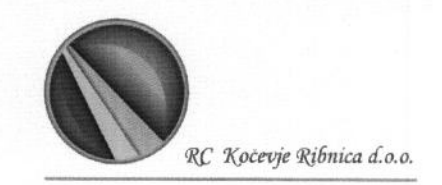

Župan Občine Sodražica in Razvojni center Kočevje Ribnica

Vas vabimo na

## SREČANJE GOSPODARSTVENIKOV, **NEVLADNIH ORGANIZACIJ IN VSEH ZAINTERESIRANIH**

## v ponedeljek, 19. 10. 2015, ob 18.00, v sejni sobi Občine Sodražica, Trg 25.maja3, Sodražica

## Program srečanja:

- 1. Nagovor župana in predstavitev nove poslovne cone v Sodražici.
- 2. Predstavitev stanja gospodarstva in trga dela občine Sodražica.
- 3. Predstavitev pristopa LEADER oziroma lokalnega razvoja, ki ga vodi skupnost ( CLLD) v programskem obdobju 2014-2020. Swot analiza območja.
- 4. Informacija o projektu Življenje brez meja sodelovanje SLO-HR.
- 5. Pogovor in druženje.

Zaradi lažje organizacije vas prosimo, da svojo prisotnost potrdite do petka, 16. 10. 2015, na elektronski naslov: info@rc-kocevjeribnica.si

Občina Sodražica Župan Blaž Milavec

RC Kočevje Ribnica d.o.o. direktorica Milena Glavač

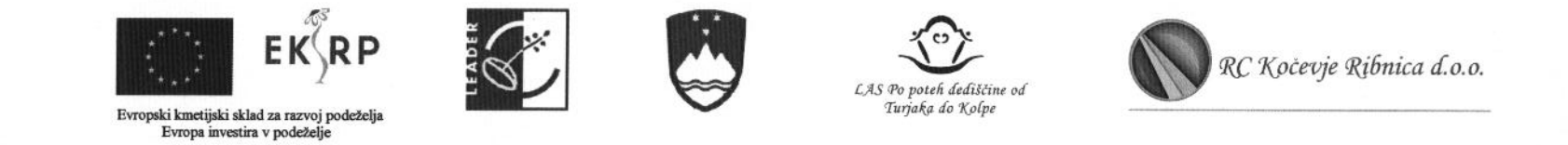

## LISTA PRISOTNOSTI - Lokalni razvoj, ki ga vodi skupnost (CLLD) 2014-2020, SWOT analiza, občina Sodražica, 19. 10. 2015

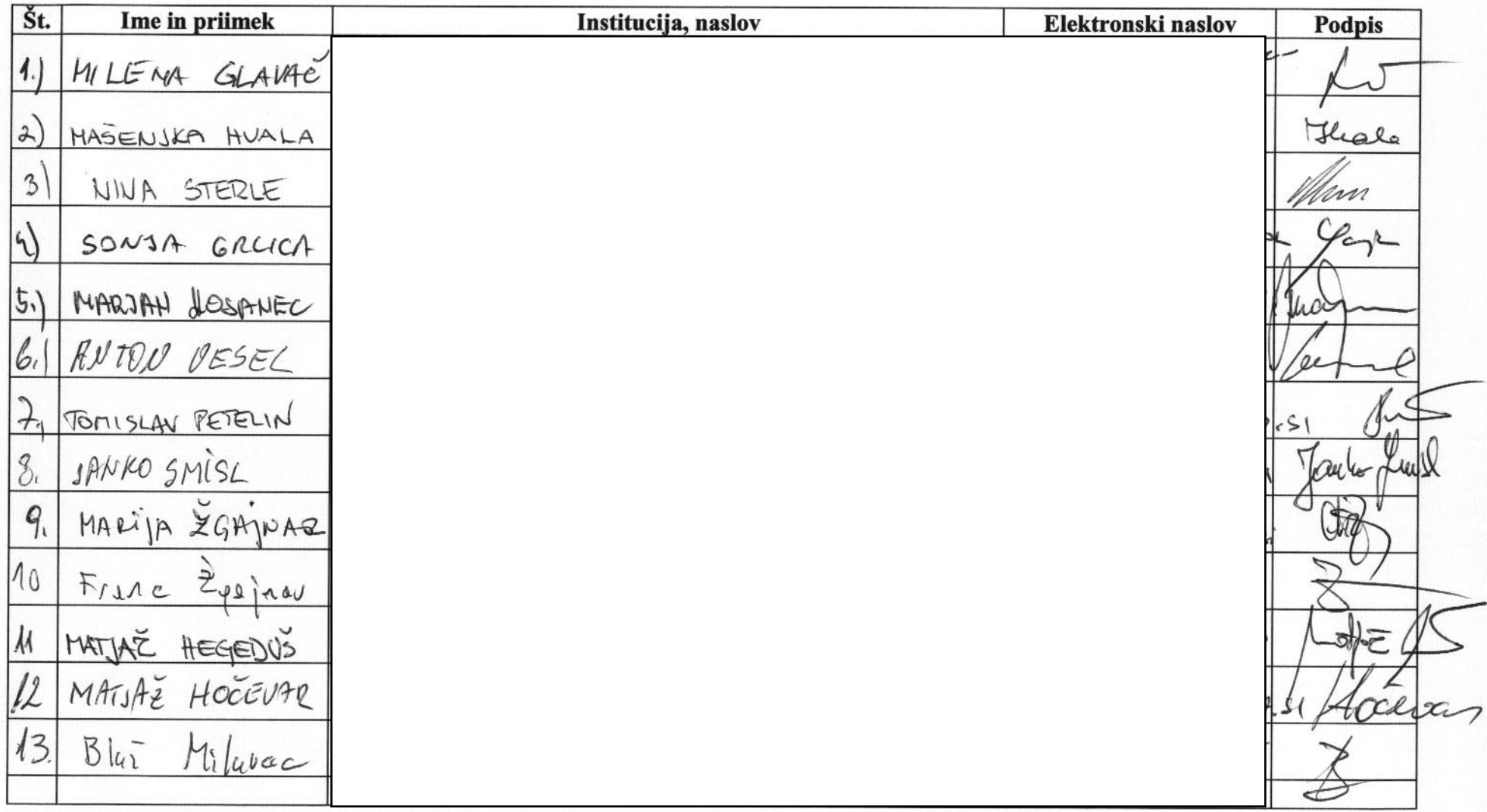

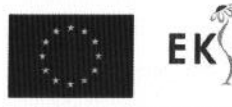

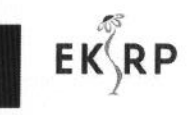

 $\label{thm:ev} \begin{minipage}[c]{0.9\linewidth} \textbf{Evropski kmetijski sklad za razvoj podeželja} \\ \textbf{Evropa investira v podeželje} \end{minipage}$ 

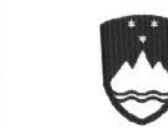

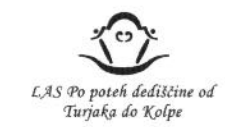

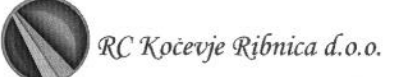

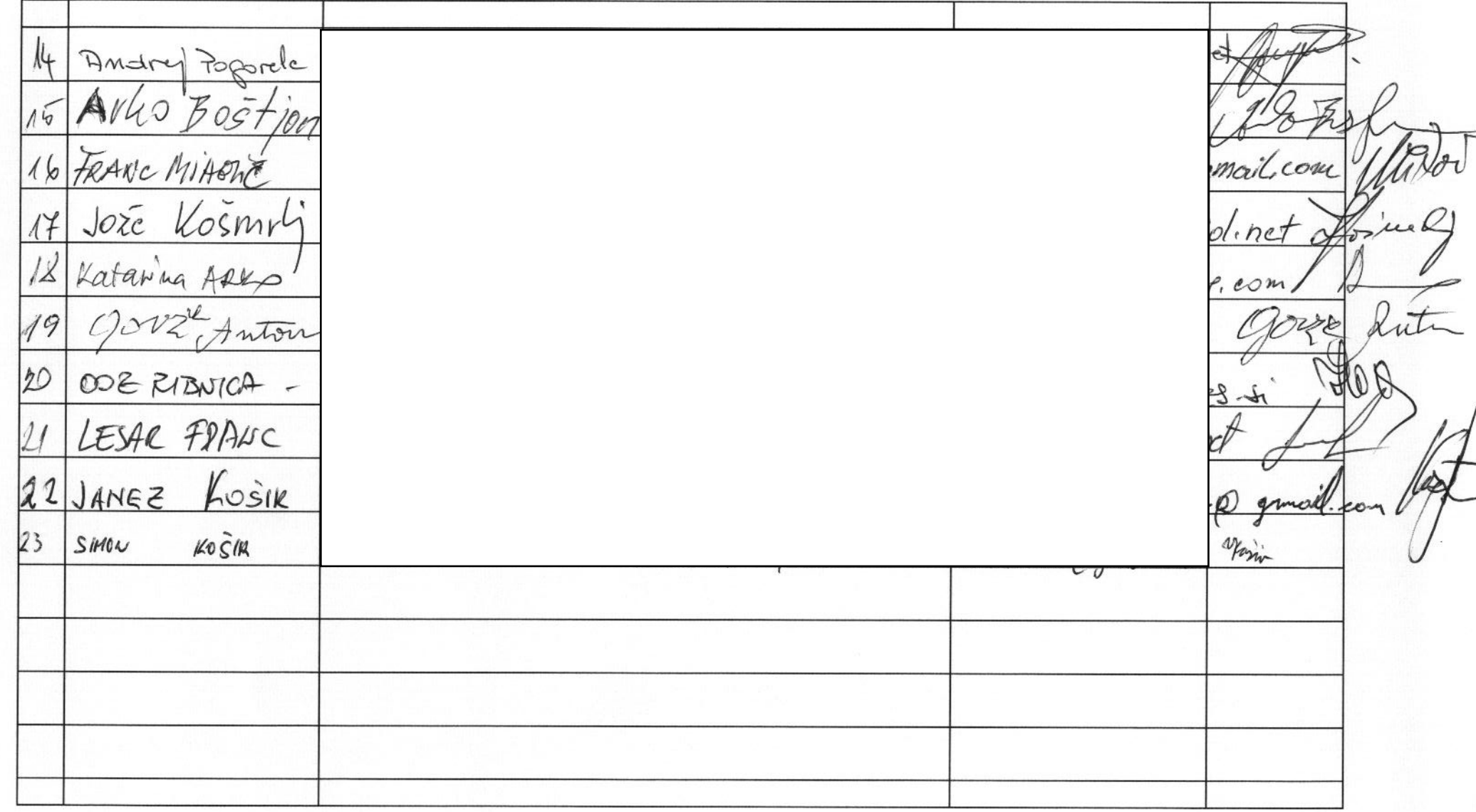